Документ подписан прос<u>той электронной подписью</u><br>Информация о владовосхдарственное аккредитованное не<mark>коммерческое частное образовательное</mark> **учреждение высшего образования** <sub>Должность: ректо**%Академия маркетинга и социально-ин</mark>формационных технологий – ИМСИТ»**</sub> **(г. Краснодар)** 4237c7ccb9b9e111bbaf1f4fcda9201d015c4dbaa12**\$#AH7\QX\BQAkaдемия ИМСИТ)** Информация о владельце: ФИО: Агабекян Раиса Левоновна Дата подписания: 18.09.2023 09:54:08 Уникальный программный ключ:

УТВЕРЖДАЮ

Проректор по учебной работе, доцент

\_\_\_\_\_\_\_\_\_\_\_\_\_\_Н.И. Севрюгина

17 апреля 2023 г.

# **Б1.В.ДВ.10.01**

# **Инженерная и компьютерная графика**

# рабочая программа дисциплины (модуля)

Закреплена за кафедрой **Кафедра математики и вычислительной техники**

Учебный план 38.03.05 БИЗНЕС-ИНФОРМАТИКА

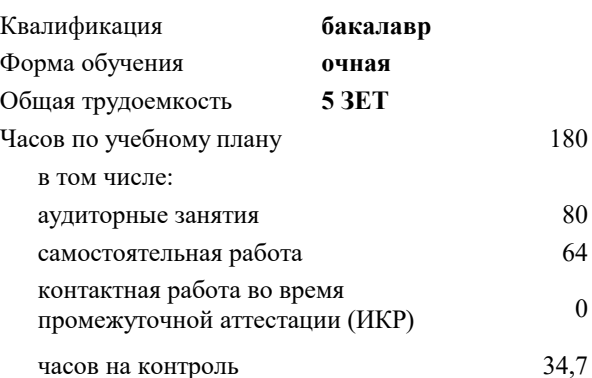

### **Распределение часов дисциплины по семестрам**

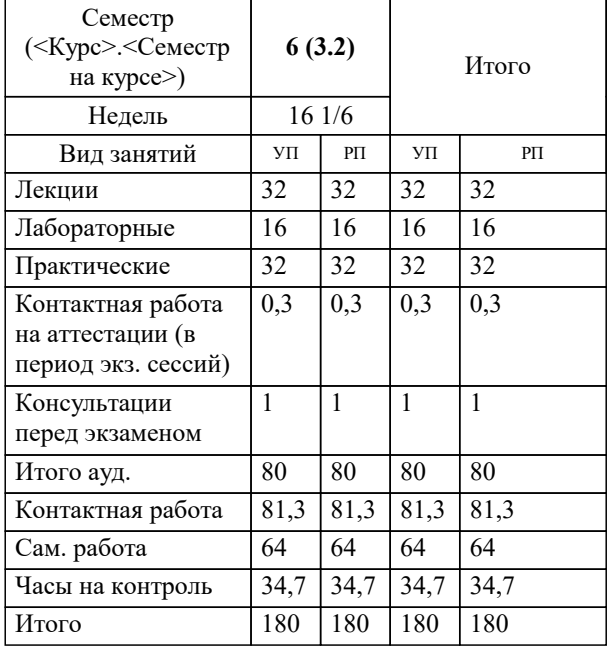

экзамены 6 Виды контроля в семестрах: УП: 38.03.05 БИ 3+20.plx стр. 2

### Программу составил(и):

*к.ф.-м.н., доцент, Бабенко Геннадий Владимирович*

### Рецензент(ы):

д.т.н., профессор кафедры информационных систем и программирования КубГТУ, Видовский Л.А.;директор АО «ЮГ-*СИСТЕМА ПЛЮС», Глебов О.В.*

**Инженерная и компьютерная графика** Рабочая программа дисциплины

разработана в соответствии с ФГОС ВО:

Федеральный государственный образовательный стандарт высшего образования по направлению подготовки 38.03.05 БИЗНЕС-ИНФОРМАТИКА (уровень бакалавриата) (приказ Минобрнауки России от 11.08.2016 г. № 1002)

38.03.05 БИЗНЕС-ИНФОРМАТИКА составлена на основании учебного плана: утвержденного учёным советом вуза от 13.04.2020 протокол № 8.

**Кафедра математики и вычислительной техники** Рабочая программа одобрена на заседании кафедры

Протокол от 05.04.2023 г. № 9

Зав. кафедрой Капустин Сергей Алимович

Согласовано с представителями работодателей на заседании НМС, протокол №9 от 17 апреля 2023 г.

Председатель НМС проф. Павелко Н.Н.

# **1. ЦЕЛИ ОСВОЕНИЯ ДИСЦИПЛИНЫ (МОДУЛЯ)**

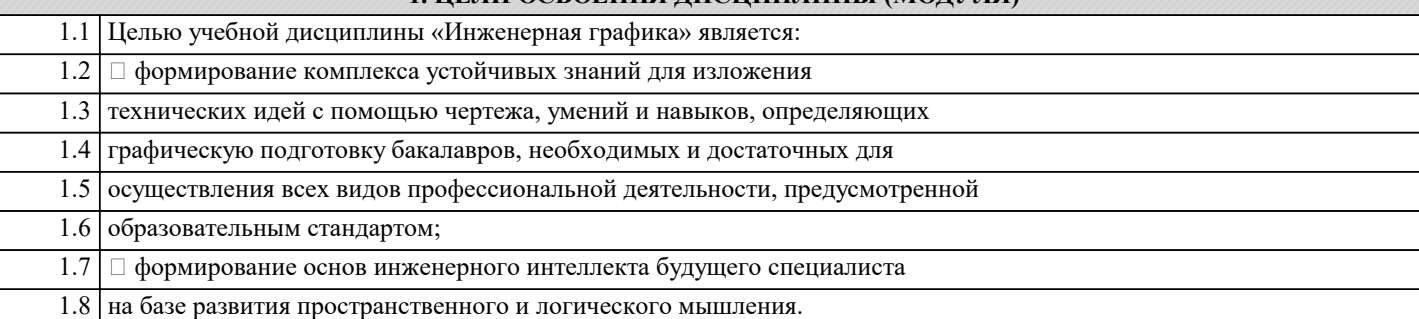

Задачи: Основные задачи изучения дисциплины:

выработка навыков выполнения изображений и текстовой части

чертежей;

**:**

изучение схем и иных графических документов проектов;

изучение программного обеспечения систем автоматизированного

проектирования и работа с ним;

выработка навыков чтения и анализа чертежей

# **2. МЕСТО ДИСЦИПЛИНЫ (МОДУЛЯ) В СТРУКТУРЕ ОБРАЗОВАТЕЛЬНОЙ ПРОГРАММЫ**

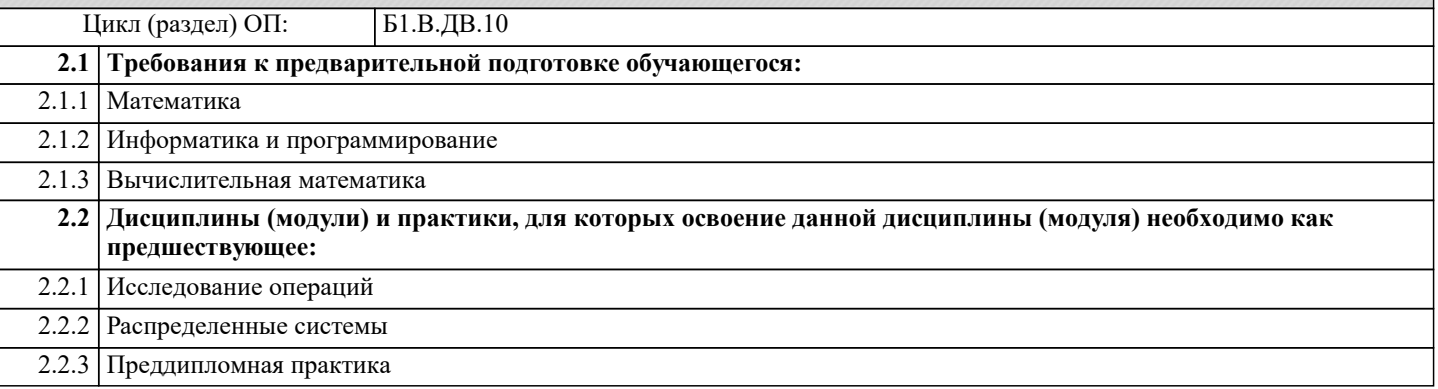

# **3. ФОРМИРУЕМЫЕ КОМПЕТЕНЦИИ, ИНДИКАТОРЫ ИХ ДОСТИЖЕНИЯ и планируемые результаты обучения**

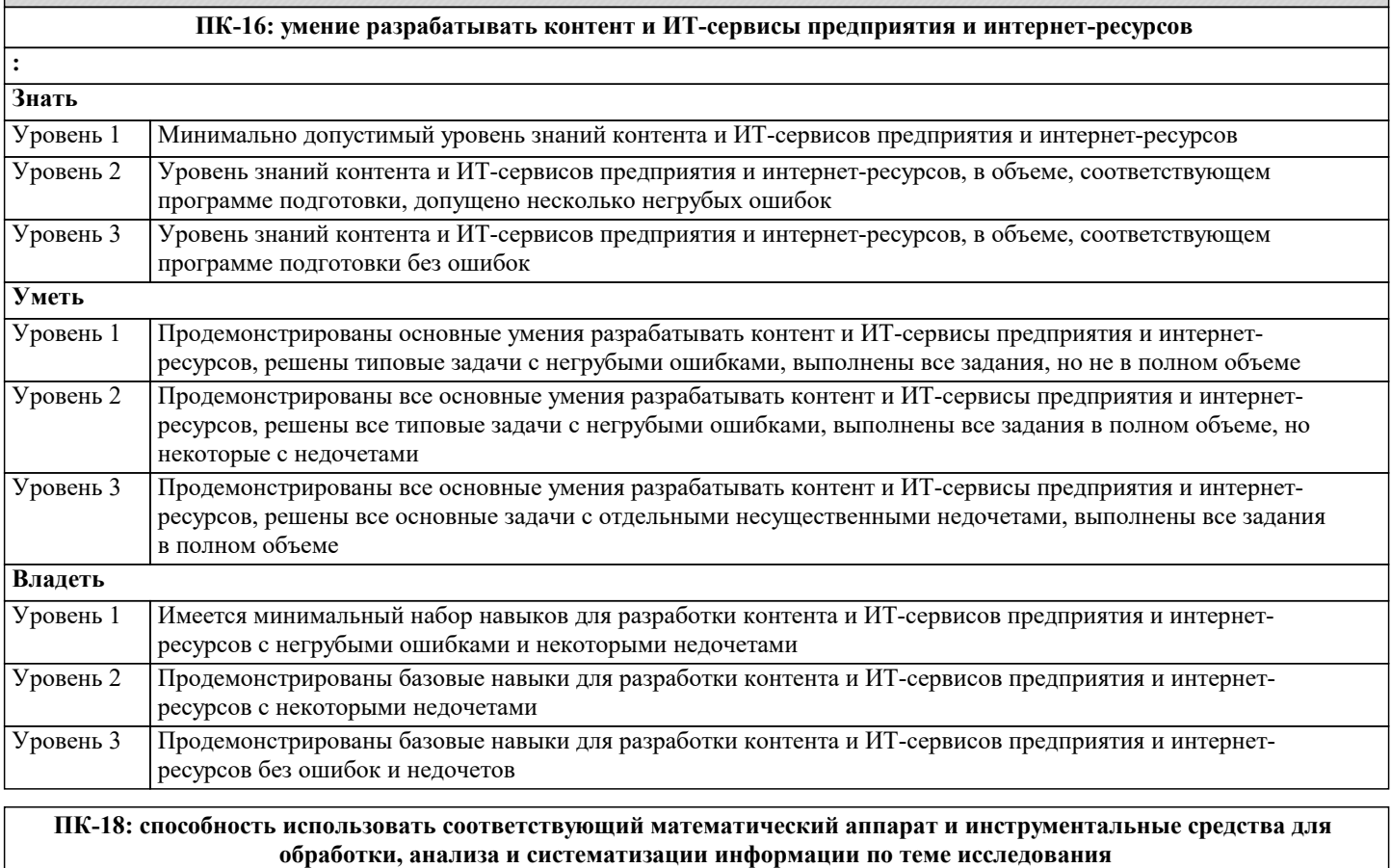

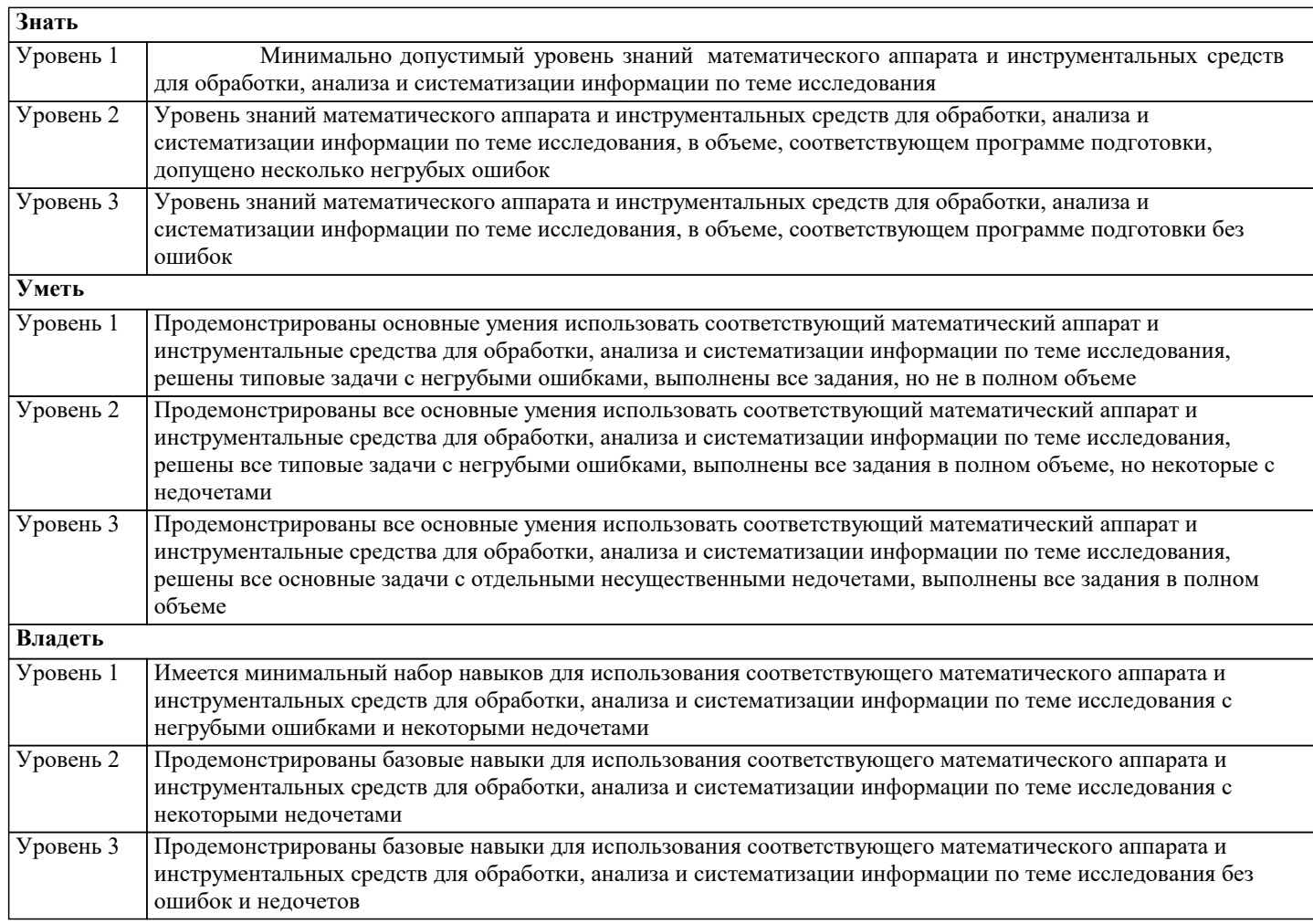

![](_page_3_Picture_400.jpeg)

![](_page_4_Picture_426.jpeg)

# **5. ОЦЕНОЧНЫЕ МАТЕРИАЛЫ**

### **5.1. Контрольные вопросы и задания**

Примерный перечень вопросов к экзамену

1. Аксонометрические проекции. Краткая классификация. Свойства прямоугольных

аксонометрических проекций; Стандартные прямоугольная диметрия и изометрия;

2. Пересечение прямой с заданной поверхностью; Конические сечения

плоскостью общего положения и их построение;

3. Определение разверток поверхностей.

4. Требования стандартов ЕСКД к графическому оформлению чертежей: ГОСТ 2.301

5. (форматы), ГОСТ 2.104 (основная надпись), ГОСТ 2.302 (масштабы).

ГОСТ 2.303 (линии чертежа), ГОСТ 2.304 (шрифты чертежные).

Построение сопряжений.

6. ГОСТ 2.305 (виды). Понятие вида. Основные, дополнительные и местные виды.

7. ГОСТ 2.306. Графические обозначения материалов и правила их нанесения на чертежах.

8. ГОСТ 2.307 (нанесение размеров и предельных отклонений): основные

нанесение размеров.

половины разреза.

разреза. Условия

требования,

Условия не

чертежу.

![](_page_5_Picture_244.jpeg)

габаритному и монтажному чертежам.

- 21. Виды разъемных и неразъемных соединений деталей.
- 22. Изображение схем электрических принципиальных (ГОСТ 2.701.)
- 23. Получение изображений объемных примитивов;
- 24. Выполнение операций с объемными примитивами;
- 25. Получение видов, разрезов и сечений на основе трехмерной модели;
- 26. Назовите основные пакеты растровой графики.
- 27. Назовите основные пакеты векторной графики
- 28. Что понимается под термином «природа цвета»?
- 29. Что понимается под термином «восприятие цвета»?
- 30. Что понимается под аппаратные представлением цвета?
- 31. Понятие слоя в растровой графике.

стадии их разработки (ГОСТ 2.103).

19. Стадии конструкторской разработки. 20. Требования, предъявляемые чертежам

- 32. Как добавить текст в изображение в GIMP?
- 33. Какие форматы для сохранения изображения вы знаете?
- 34. Что включают в себя эргономические требования к конечному продукту
- компьютерной графики?
- 35. Как производится организация доступа к компьютерным системам для
- людей с ограниченными физическими возможностями?
- 36. Что понимается под фрактальной графикой?
- 37. Опишите принцип формирования фрактального изображения.
- 38. Что лежит в основе фрактальных композиций?
- 39. Перечислите основные форматы векторной графики.
- 40. Перечислите основные форматы растровой графики.

## **5.2. Темы письменных работ**

### **5.3. Фонд оценочных средств**

## **5.4. Перечень видов оценочных средств**

![](_page_5_Picture_245.jpeg)

![](_page_6_Picture_321.jpeg)

![](_page_7_Picture_453.jpeg)

![](_page_7_Picture_454.jpeg)

![](_page_8_Picture_323.jpeg)

![](_page_9_Picture_370.jpeg)

 $\blacksquare$ 

![](_page_10_Picture_333.jpeg)

![](_page_11_Picture_302.jpeg)

![](_page_12_Picture_246.jpeg)

## **8. МЕТОДИЧЕСКИЕ УКАЗАНИЯ ДЛЯ ОБУЧАЮЩИХСЯ ПО ОСВОЕНИЮ ДИСЦИПЛИНЫ (МОДУЛЯ)**

В соответствии с требованиями ФГОС ВО по направлению подготовки реализация компетентностного подхода предусматривает использование в учебном процессе активных и интерактивных форм проведения занятий (разбор конкретных задач, проведение блиц-опросов, исследовательские работы) в сочетании с внеаудиторной работой с целью формирования и развития профессиональных навыков обучающихся.

Лекционные занятия дополняются ПЗ и различными формами СРС с учебной и научной литературой В процессе такой работы студенты приобретают навыки «глубокого чтения» - анализа и интерпретации текстов по методологии и методике дисциплины.

Учебный материал по дисциплине «Высокопроизводительные вычислительные системы». разделен на логически завершенные части (модули), после изучения, которых предусматривается аттестация в форме письменных тестов, контрольных работ.

Работы оцениваются в баллах, сумма которых дает рейтинг каждого обучающегося. В баллах оцениваются не только знания и навыки обучающихся, но и их творческие возможности: активность, неординарность решений поставленных проблем. Каждый модуль учебной дисциплины включает обязательные виды работ – лекции, ПЗ, различные виды СРС (выполнение домашних заданий по решению задач, подготовка к лекциям и практическим занятиям).

Форма текущего контроля знаний – работа студента на практическом занятии, опрос. Форма промежуточных аттестаций – контрольная работа в аудитории, домашняя работа. Итоговая форма контроля знаний по модулям – контрольная работа с задачами по материалу модуля.

Методические указания по выполнению всех видов учебной работы размещены в электронной образовательной среде академии.

Методические указания и материалы по видам учебных занятий по дисциплине:

Вид учебных занятий, работ Организация деятельности обучающегося

Лекция- Написание конспекта лекций: кратко, схематично, последовательно фиксировать основные положения, выводы, формулировки, обобщения, отмечать важные мысли, выделять ключевые слова, термины. Проверка терминов, понятий с помощью энциклопедий, словарей, справочников с выписыванием толкований в тетрадь. Обозначить вопросы, термины, материал, который вызывает трудности, попытаться найти ответ в рекомендуемой литературе, если самостоятельно не удаётся разобраться в материале, необходимо сформулировать вопрос и задать преподавателю на консультации, на практическом занятии.

Практические занятия - Конспектирование источников. Работа с конспектом лекций, подготовка ответов к контрольным вопросам, просмотр рекомендуемой литературы, работа с текстом. Выполнение практических задач в инструментальных средах. Выполнение проектов. Решение расчётно-графических заданий, решение задач по алгоритму и др.

Самостоятельная работа - Знакомство с основной и дополнительной литературой, включая справочные издания, зарубежные источники, конспект основных положений, терминов, сведений, требующихся для запоминания и являющихся основополагающими в этой теме. Составление аннотаций к прочитанным литературным источникам и др.

# **9. МЕТОДИЧЕСКИЕ УКАЗАНИЯ ОБУЧАЮЩИМСЯ ПО ВЫПОЛНЕНИЮ САМОСТОЯТЕЛЬНОЙ РАБОТЫ**

Основными задачами самостоятельной работы студентов, являются: во–первых, продолжение изучения дисциплины в домашних условиях по программе, предложенной преподавателем; во–вторых, привитие студентам интереса к технической и математической литературе, инженерному делу. Изучение и изложение информации, полученной в результате изучения научной литературы и практических материалов, предполагает развитие у студентов как владения навыками устной речи, так и способностей к четкому письменному изложению материала.

Основной формой контроля за самостоятельной работой студентов являются практические занятия, а также еженедельные консультации преподавателя.

Практические занятия – наиболее подходящее место для формирования умения применять полученные знания в практической деятельности.

При подготовке к практическим занятиям следует соблюдать систематичность и последовательность в работе. Необходимо сначала внимательно ознакомиться с содержанием плана практических занятий. Затем, найти в учебной литературе соответствующие разделы и прочитать их. Осваивать изучаемый материал следует по частям. После изучения какой-либо темы или ее отдельных разделов необходимо полученные знания привести в систему, связать воедино весь проработанный материал.

При подведении итогов самостоятельной работы преподавателем основное внимание должно уделяться разбору и оценке лучших работ, анализу недостатков. По предложению преподавателя студент может изложить содержание выполненной им письменной работы на практических занятиях